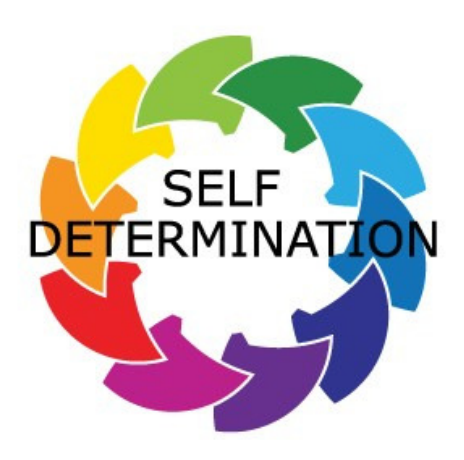

自己決定專案(SDP)是一項自願專案,它將幫助發育 殘障人士及其家庭,能更好地控制他們實現自身目標所 需的服務和支援。本專案將為他們提供個人預算,他們 可以用預算來購買實施他們的以人為本的計畫所需的服 務和支援。

## 誰

#### 誰具備資格:

į

SDP 的参加者必須是區域中心的客戶,居住在家裡或 社區而不是住在長期護理機构,要參加經批准的介紹 會,並且願意遵守若干專案規則。

### 過程

#### 資訊和選擇過程:

• 2019年3月,發展服務部提供了培訓資料, 區域中心開始對 SDP 参加者進行培訓。

· DDS 將繼續收集對該專案感興趣的人員姓名, 供未來選擇之用。

# 何時

### 何時才能參加專案:

- 聯邦政府批准了發展服務部(DDS)的自己決定 專案的申請。
- · 在最初的 3 年裡, SDP 將在 California 州針對 2500 名参加者實施。
- DDS 從全州的區域中心選取了首批的 2500 名客 戶。
- 選定的 SDP 参加者正處於接受培訓、製定以人為本 的計畫和啟動專案的過程中。
- 在為期三年的引入階段後,該專案將向所有感興 趣的客戶提供。
- 感興趣的家庭需要参加一次資訊會議,才能被列入参加自己決定專案的備選名單。
- HRC 將繼續舉辦這種資訊會議,並將所有要求參加自己決定專案的人員的名單提交給 DDS。

#### 在哪裡能看到最新的資訊?

- 您可以向 sdp@dds.ca.gov 發送電子郵件,要求將自己的郵箱納入更新通知清單中,在完成 注册後,就可接收 DDS 的電子郵件更新和時事通訊。
- 將您的問題提交給 HRC, 電子郵箱: selfdetermination@harborrc.org
- 透過向 enetworksubscriber@harborrc.org 發送電子郵件(要包含您的姓名、客戶的姓名(如果不 同)和電子郵箱),並注明您希望被添加到自己決定專案的資訊清單中,來完成注册接收 HRC Enewsletter 的更新。
- HRC 將繼續定期更新我們的自己決定專案的資訊頁面,其網址為 www.harborrc.org

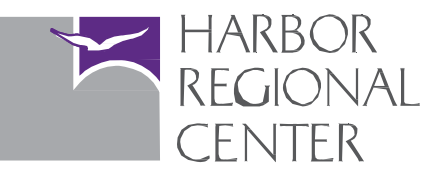